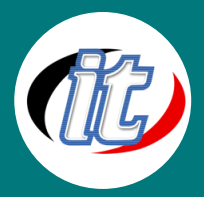

# Elasticsearch with Python

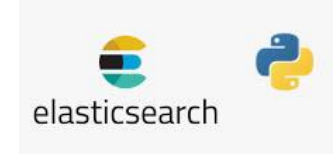

ElasticSearch คือเครื่องมือค้นหาและวิเคราะห์ข้อมูลแบบกระจาย ที่มีพื้นฐานมาจาก Apache Lucene การรองรับภาษาต่างๆ ประสิทธิภาพที่สูง และเอกสาร JSON ที่ปราศจากสคีมาทำให้ Elasticsearch เป็นตัวเลือกที่เหมาะอย่างยิ่งสำหรับการวิเคราะห์บันทึกและกรณีใช้งานการค้นหา ต่างๆ

Kibana คือเครื่องมือแสดงข้อมูลด้วยภาพและสำรวจข้อมูลที่ใช้สำหรับการวิเคราะห์บันทึกและอนุกรมเวลา การตรวจสอบแอปพลิเคชัน และการใช้งานความอัจฉริยะในการดำเนินการ ซึ่งมีคุณสมบัติประสิทธิภาพสูงแต่ใช้งานง่ายมากมาย เช่น ฮิสโตแกรม กราฟเส้น แผนภูมิ วงกลม แผนภูมิความร้อน และการสนับสนุนภูมิสารสนเทศในตัว นอกจากนั้นยังมีการผสานรวมที่เหนียวแน่นกับเครื่องมือวิเคราะห์และ ค้นหายอดนิยมอย่าง Elasticsearch อีกด้วย ซึ่งทำให้ Kibana กลายเป็นตัวเลือกแรกๆ ในการแสดงข้อมูลที่อยู่ใน Elasticsearch ด้วย ภาพ

## วัตถุประสงค์:

o สามารถเขียน log ด้วย Pythonไปยัง Elasticsearchได้

# กลุ่มเป้าหมาย:

- o ผู้ดูและระบบ
- Database Administrator (DBA)

## ความรู้พื้นฐาน:

- o พื้นฐานการออกแบบเว็บไซต์ด้วยภาษา HTMLและ CSS
- o เข้าใจแนวคิด โครงสร้างของเทคโนโลยี Python
- o พื้นฐานการใช้งาน JSON

## ระยะเวลาในการอบรม:

o 18ชั่วโมง (3 วัน)

## ราคาคอร์สอบรม:

o 12,500 บาท / คน (ราคานี้ยังไม่ได้รวมภาษีมูลค่าเพิ่ม)

## วิทยากรผู้สอน:

o อาจารย์สนิทวงศ์ กมลภากรณ์

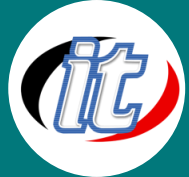

# Line ID: @itgenius

# คอร์สที่ควรอบรมก่อนหน้า:

o Python Basic

### เนื้อหาการอบรม:

#### Module 1: Introduction to Elasticsearch with Python

- o Introduction to Elasticsearch
- o Overview of the Elastic Stack
- o Elasticsearch architectures

#### Module 2: Getting started

- o Overview of installation options
- o Running Elasticsearch & Kibana in Elastic Cloud
- o Setting up Elasticsearch & Kibana on macOS & Linux
- o Setting up Elasticsearch & Kibana on Windows
- o Understanding the basic architecture
- o Inspecting the cluster
- o Sending queries with cURL
- o Sharding and scalability
- o Sharding
- o Understanding replication
- o Adding more nodes to the cluster
- o Overview of node roles

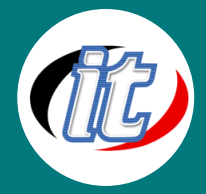

### Line ID: @itgenius

#### Module 3: Managing Documents with Python

- o Creating & deleting indices
- o Indexing documents
- o Retrieving documents by ID
- o Updating documents
- o Scripted updates
- o Upserts
- o Replacing documents
- o Deleting documents
- o Understanding routing
- o How Elasticsearch reads data
- o How Elasticsearch writes data
- o Understanding document versioning
- o Optimistic concurrency control
- o Update by query
- o Delete by query
- o Batch processing
- o Importing data with cURL

#### Module 4: Mapping & Analysis

- o Introduction to Mapping
- o Introduction to analysis
- o Using the Analyze API
- o Understanding inverted indices
- o Introduction to mapping
- o Overview of data types
- o How the "keyword" data type works
- o Understanding type coercion
- o Understanding arrays
- o Adding explicit mappings
- o Retrieving mappings
- o Using dot notation in field names
- o Adding mappings to existing indices
- o How dates work in Elasticsearch
- o How missing fields are handled

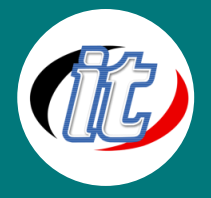

- o Overview of mapping parameters
- o Updating existing mappings
- o Reindexing documents with the Reindex API
- o Defining field aliases
- o Multi-field mappings
- o Index templates
- o Introduction to the Elastic Common Schema (ECS)
- o Introduction to dynamic mapping
- o Combining explicit and dynamic mapping
- o Configuring dynamic mapping
- o Dynamic templates
- o Mapping recommendations
- o Stemming & stop words
- o Analyzers and search queries
- o Built-in analyzers
- o Creating custom analyzers
- o Adding analyzers to existing indices
- o Updating analyzers

#### Module 5: Searching for Data

- o Introduction to searching
- o Introduction to term level queries
- o Searching for terms
- o Retrieving documents by IDs
- o Range searches
- o Prefixes, wildcards & regular expression
- o Querying by field existence
- o Introduction to full text queries
- o The match query
- o Introduction to relevance scoring
- o Searching multiple fields
- o Phrase searches
- o Leaf and compound queries
- o Querying with boolean logic
- o Query execution contexts
- o Boosting query

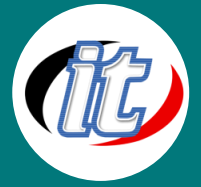

- Line ID: @itgenius
- o Disjunction max (dis\_max)
- o Querying nested objects
- o Nested inner hits
- o Nested fields limitations

#### Module 6: Joining Queries

- o Introduction to Joining Queries
- o Add departments test data
- o Mapping document relationships
- o Adding documents
- o Querying by parent ID
- o Querying child documents by parent
- o Querying parent by child documents
- o Multi-level relations
- o Parent/child inner hits
- o Terms lookup mechanism
- o Join limitations
- o Join field performance considerations

#### Module 7: Controlling Query Results

- o A word on document types
- o Specifying the result format
- o Source filtering
- o Specifying the result size
- o Specifying an offset
- o Pagination
- o Sorting results
- o Sorting by multi-value fields
- o Filters

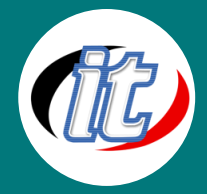

#### Module 8: Aggregations

- o Introduction to aggregations
- o Metric aggregations
- o Introduction to bucket aggregations
- o Document counts are approximate
- o Nested aggregations
- o Filtering out documents
- o Defining bucket rules with filters
- o Range aggregations
- o Histograms
- o Global aggregation
- o Missing field values
- o Aggregating nested objects

#### Module 9: Improving Search Results

- o Introduction to this section
- o Proximity searches
- o Affecting relevance scoring with proximity
- o Fuzzy match query (handling typos)
- o Fuzzy query
- o Adding synonyms
- o Adding synonyms from file
- o Highlighting matches in fields
- o Stemming